## AIR HOCKEY GAME TABLE

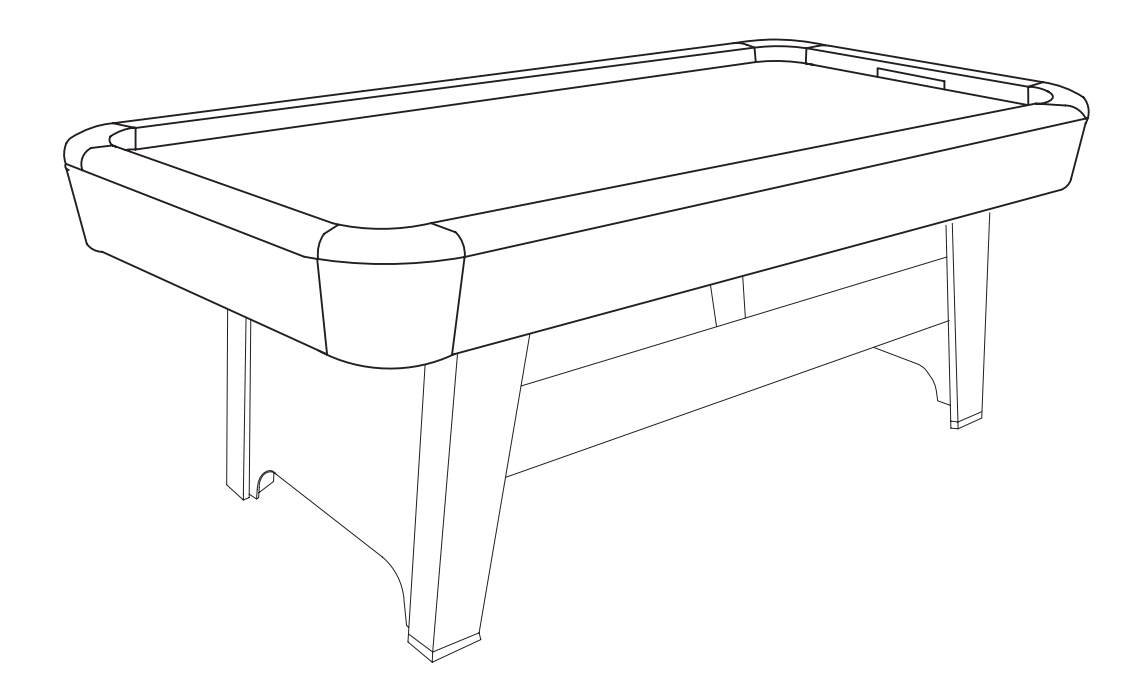

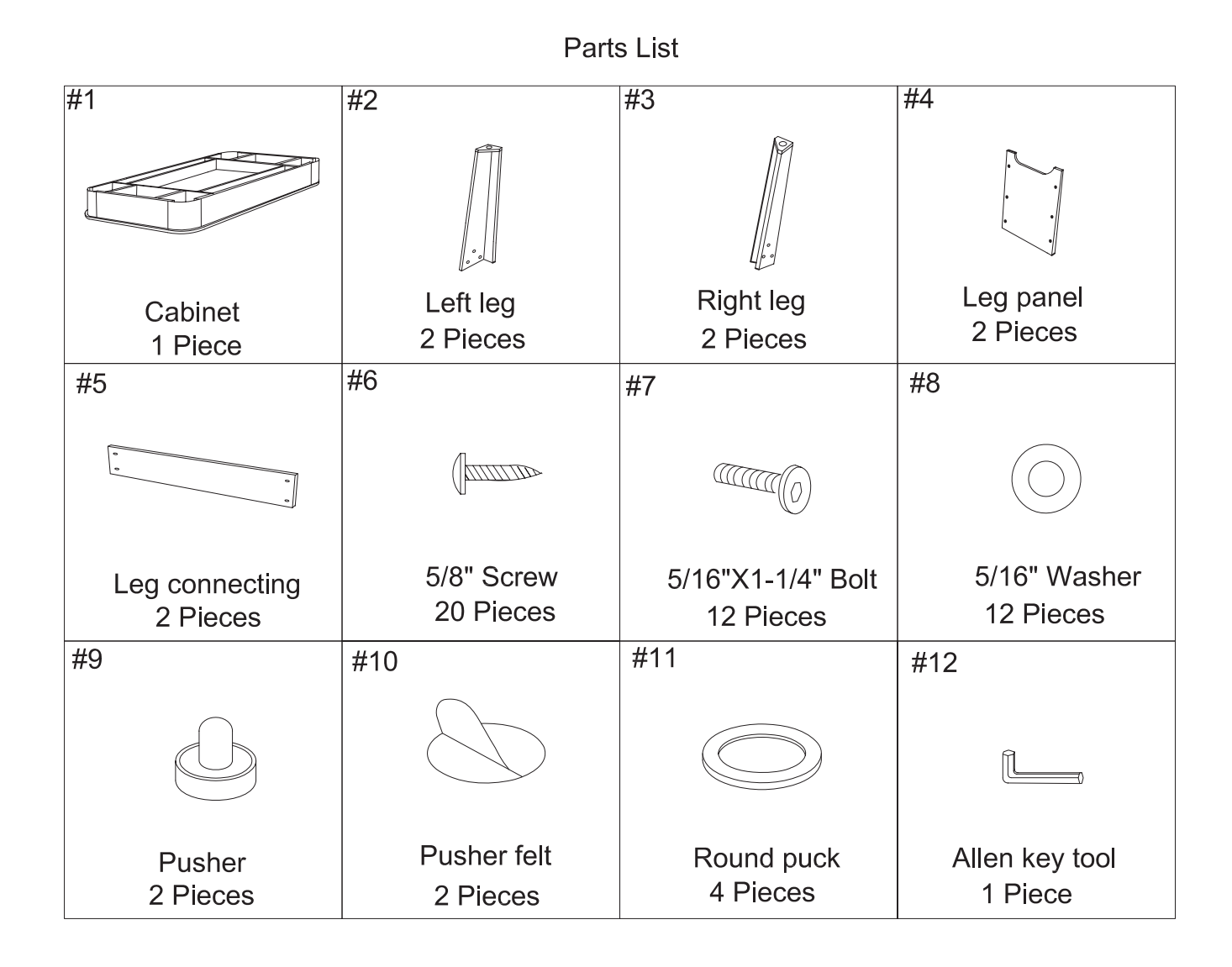

STEP 1:

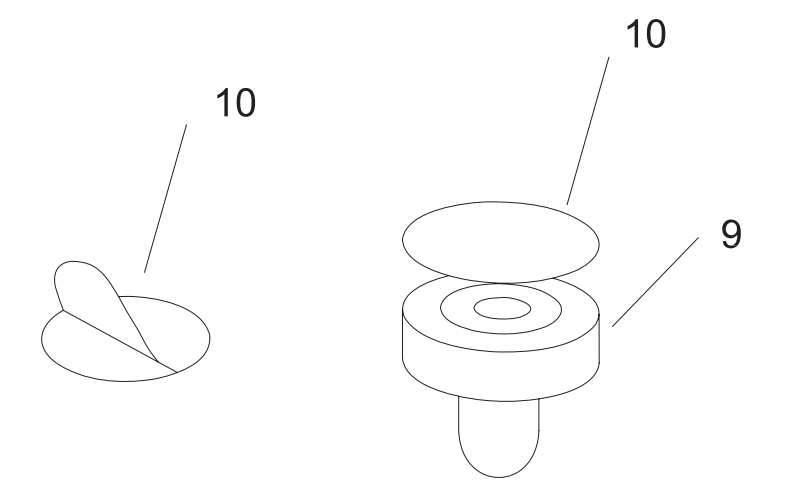

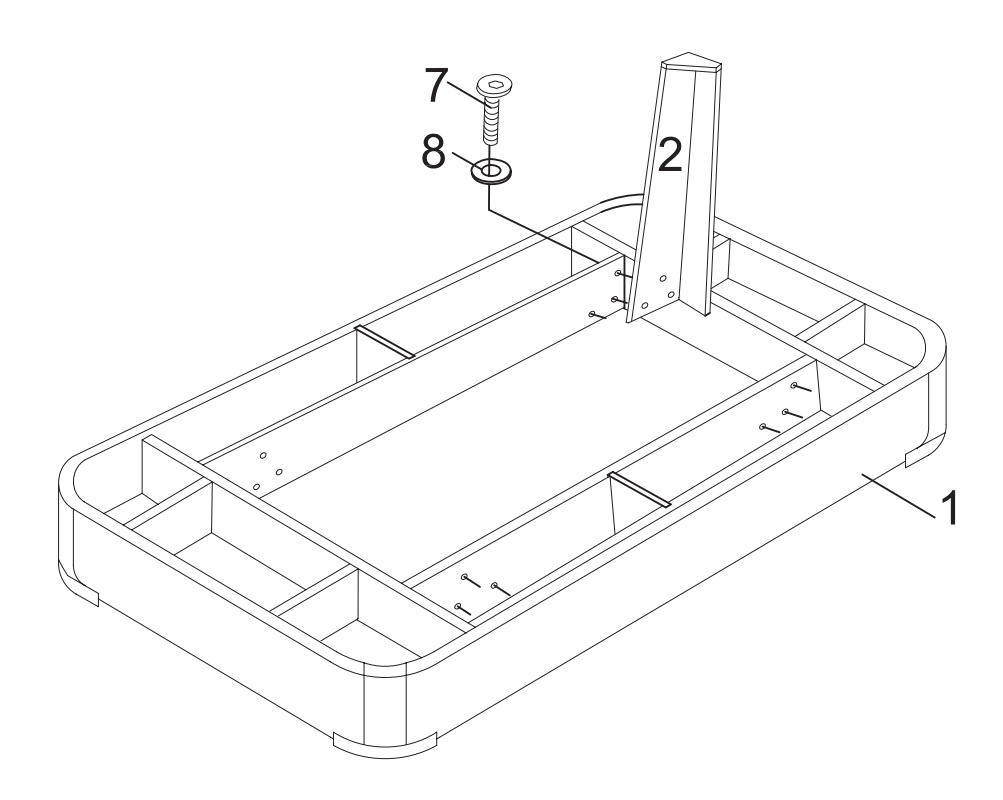

STEP 3:

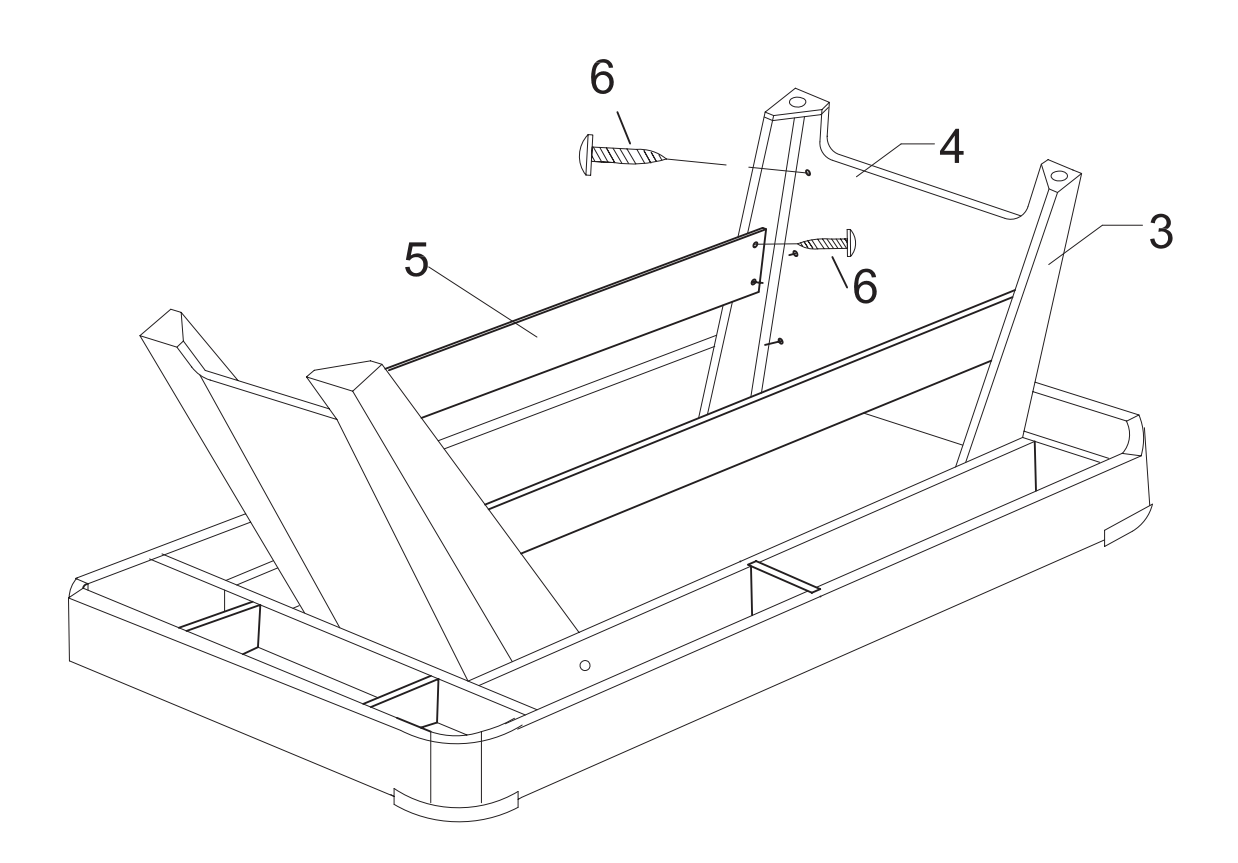